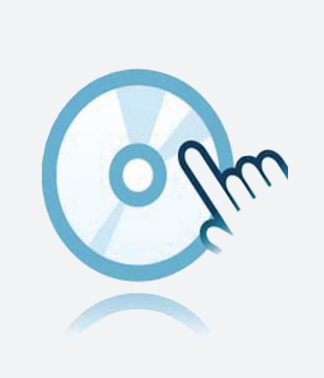

# Colección DTM

## DTM Interface Technology

- **DTM** de dispositivos
- Para sistemas  $K, E, y$  H
- La aplicación Frame, por ejemplo PACTware se debe instalar por separado

Administrador de tipos de dispositivos (DTM) para tecnología de interfaces

### **Función**

- **-** Basado en la tecnología FDT
- <sup>l</sup> Administradores de tipos de dispositivos (DTM) disponibles para todos los dispositivos y sistemas de Pepperl+Fuchs
- <sup>l</sup> Puesta en marcha, configuración y asignación de parámetros independientes del sistema de control de procesos
- DTM de comunicación disponibles para interfaces serie y sistemas de bus de campo
- Mantenimiento, diagnóstico y corrección de errores
- <sup>l</sup> Conforme a VDI/VDE 2187

### **Datos técnicos**

#### **Datos generales**

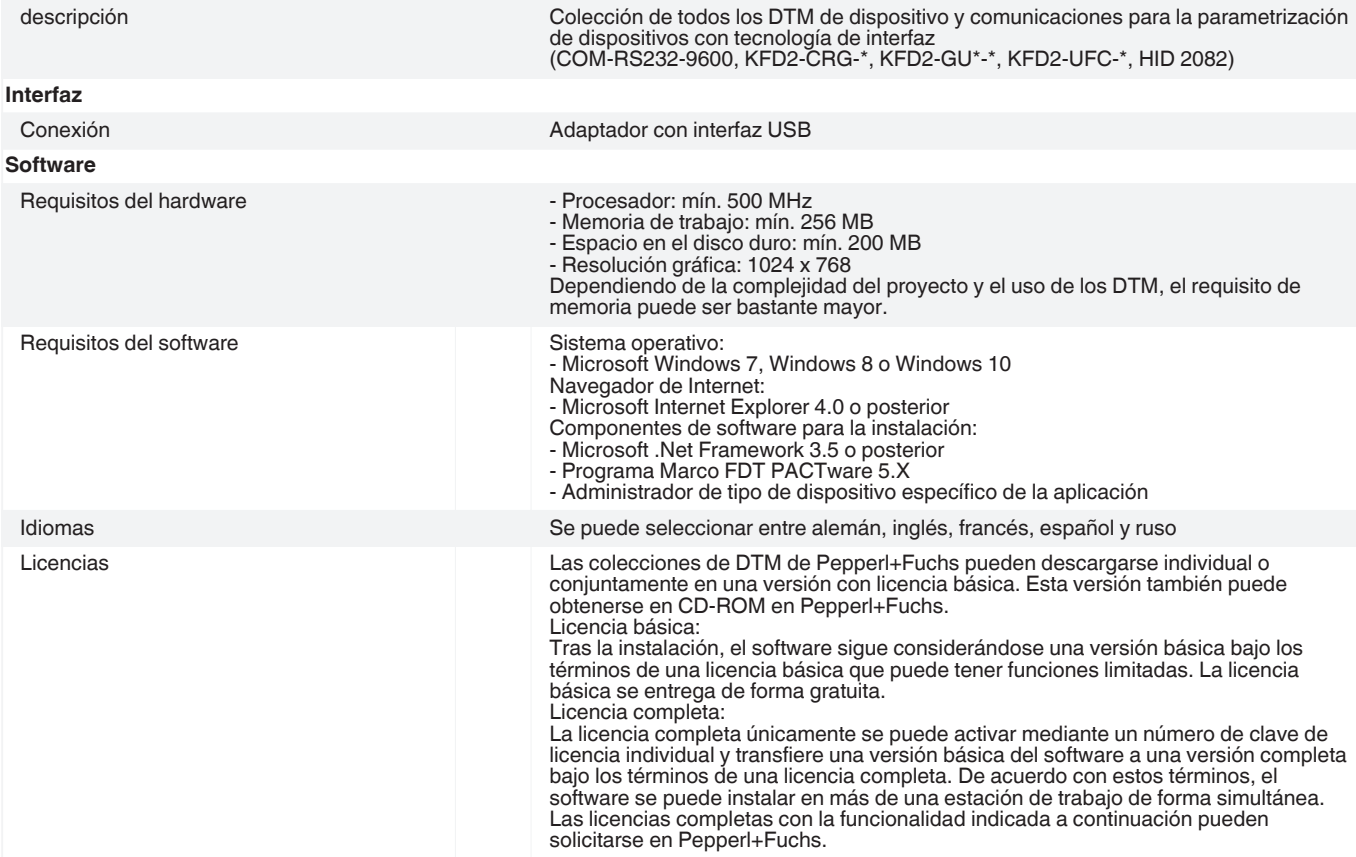

Consulte "Notas generales sobre la información de los productos de Pepperl+Fuchs".

Pepperl+Fuchs Group<br>www.pepperl-fuchs.com

Pepperl+Fuchs Group EE. UU.: +1 330 486 0002 Alemania: +49 621 776 2222<br>www.pepperl-fuchs.com pa-info@us.pepperl-fuchs.com pa-info@de.pepperl-fuchs.com EE. UU.: +1 330 486 0002 pa-info@us.pepperl-fuchs.com

Singapur: +65 6779 9091 pa-info@sg.pepperl-fuchs.com

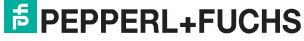

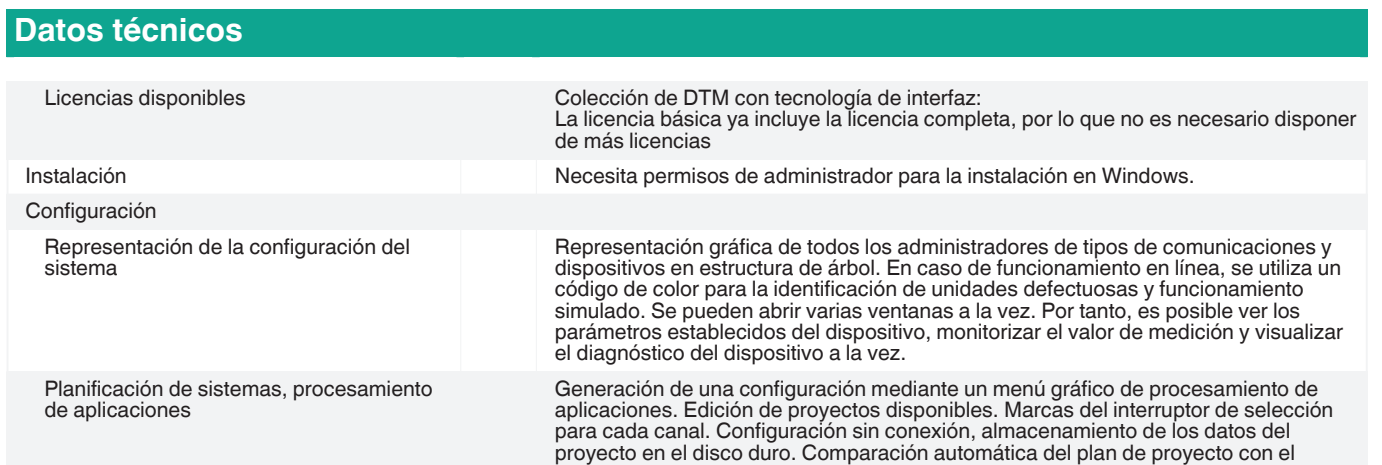

parámetros.

sistema real disponible al establecer conexiones en el dispositivo y en los niveles de

## **Componentes del sistema adecuados**

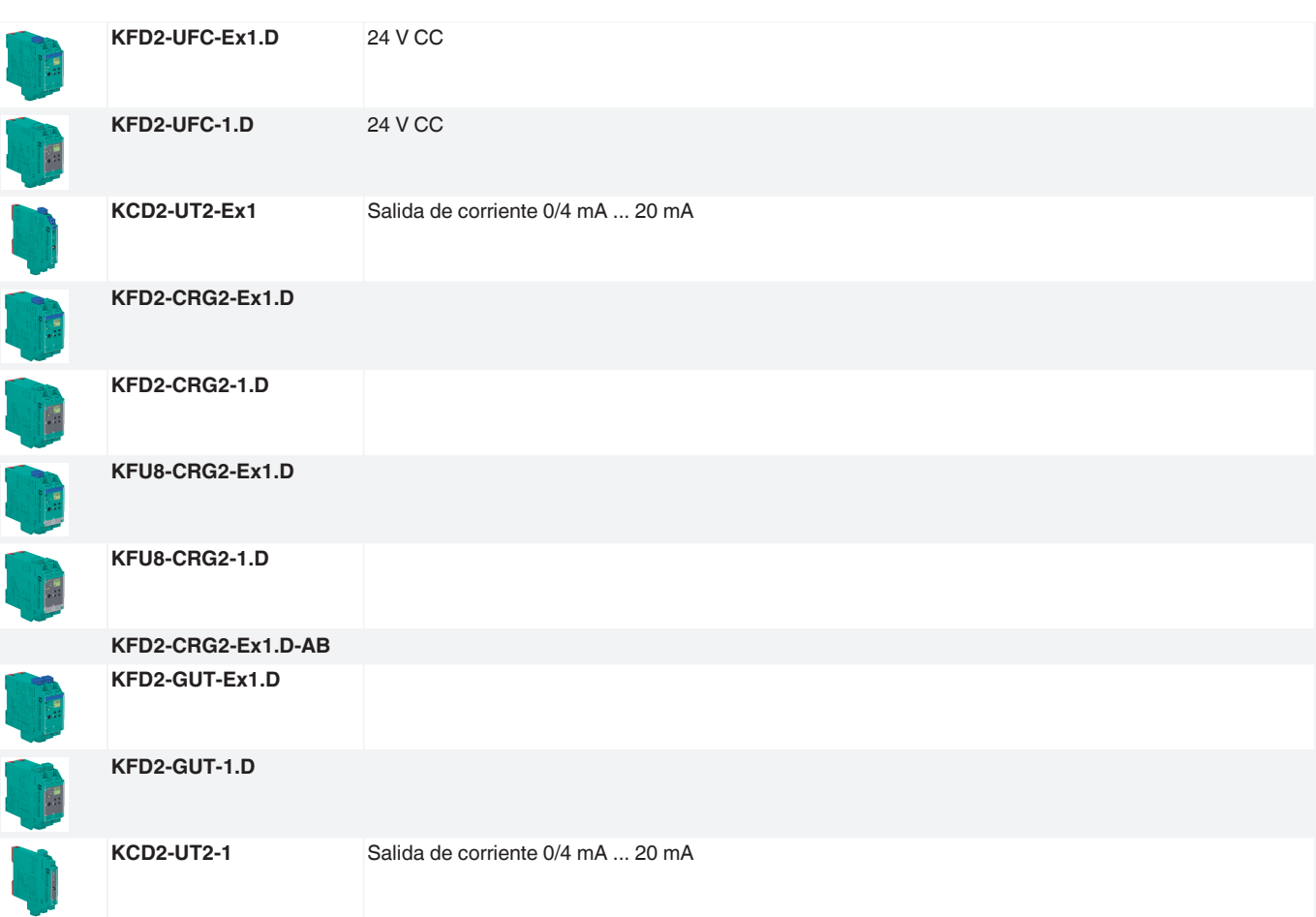

#### **Accesorios**

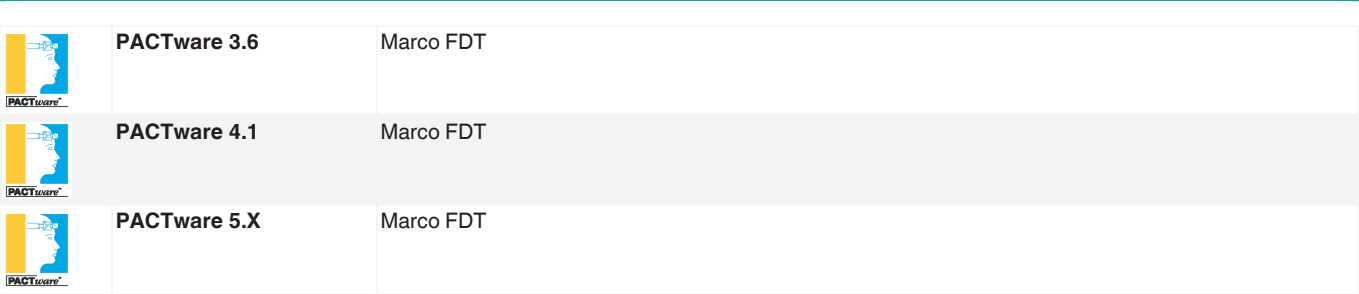

Consulte "Notas generales sobre la información de los productos de Pepperl+Fuchs".

Pepperl+Fuchs Group Alemania: +49 621 776 2222

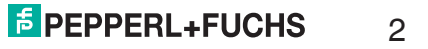

**Accesorios**

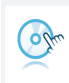

**Microsoft .NET**

Consulte "Notas generales sobre la información de los productos de Pepperl+Fuchs".

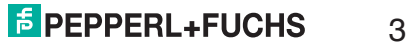